## Windows Server 2003 Dns Entry >>>CLICK HERE<<<

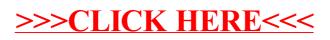